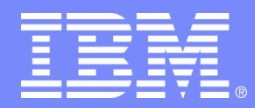

# Easy Tier on the DS8000

## SHARE, February, 2013

Chip Jarvis IBM Storage Performance Evaluation jarvisc@us.ibm.com

© 2012, 2013 IBM Corporation

# IBM Storage Tiering Capabilities

#### **Tiering concept**

- Storage tiering has been around for years
	- Driven by differing Disk technology (SSD, FC/SAS, SATA/NL-SAS) prices based on capacity and performance characteristics
	- Goal is to reduce overall storage costs

### **LUN and sub-LUN tiering capabilities exist in the IBM portfolio**

- Manual and automated LUN level
	- TPC R5.1 Tiered Storage Optimization with SVC
	- Easy Tier Manual Mode within a DS8000
- Automated sub-LUN level
	- Easy Tier with SVC, V7000 and DS8000

## Overview of Easy Tier

- **Easy Tier provides automatic volume management capabilities**
	- Sub-volume drive tiering
		- Data movement and placement is based on historical data access patterns
	- Automated drive utilization balancing in an attempt to remove hot spots or populate new, empty ranks
	- No manual input or expertise required to optimize performance

#### **Easy Tier provides**

- Storage Tier Advisor Tool (STAT) for I/O analysis and projected benefits
- A command line interface and a GUI for setup and management
- Manual command based volume relocation

#### **Easy Tier is a licensed feature for the DS8700/DS8800/DS8870**

- No charge but you still have to order the feature and activate the license
- Supported by all server platforms with no additional software or host configuration

### DS8000 Easy Tier at a Glance

- Monitors real time performance of each 1GiB extent (sub-volume) to determine the data 'temperature'
- Creates extent migration plan for optimal data placement every 24 hours based on performance statistics
- Migrates extents one tier at a time across heterogeneous tiers and within a homogeneous tier according to migration plan(s) over 24 hour period
- **A limited number of extents are chosen** for migration every 5 minutes to avoid performance impact
- DS8000 value = better performance optimization and ease of use

**4**

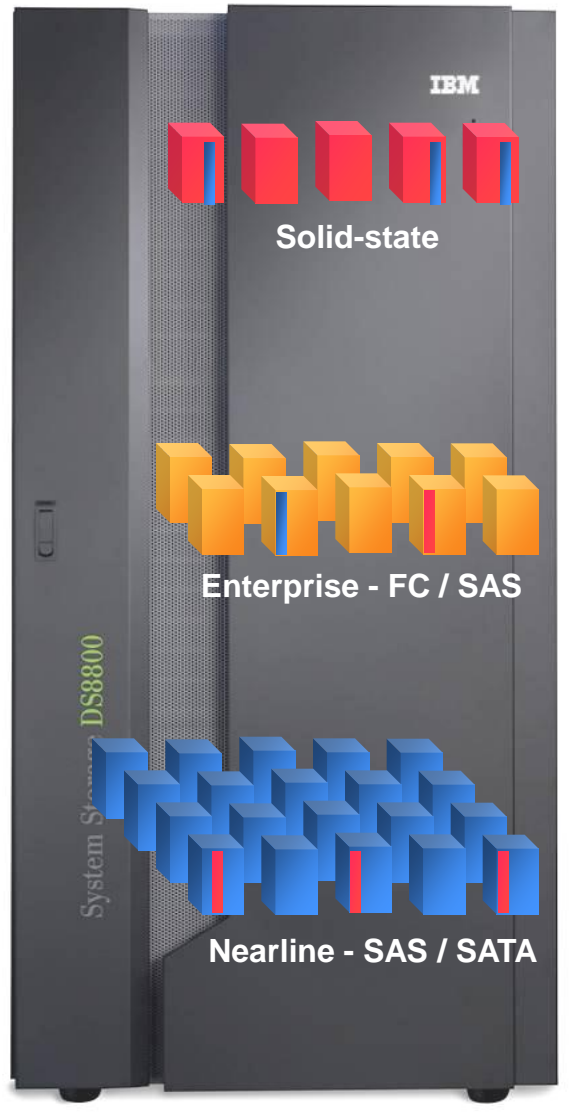

**DS8700/DS8800/DS8870**

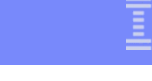

## Easy Tier intra-tier Rebalancing

- Continuous rebalancing *within* each tier maintains peak performance across all drives
- Automatic rebalance of data across all ranks when additional capacity added to the pool
- Easy Tier complements other performance optimization features
	- Advanced caching algorithms
	- Storage Pool Striping (wide striping)
	- I/O Priority Manager for QoS
- DS8000 value = automatic performance balance and ease of use

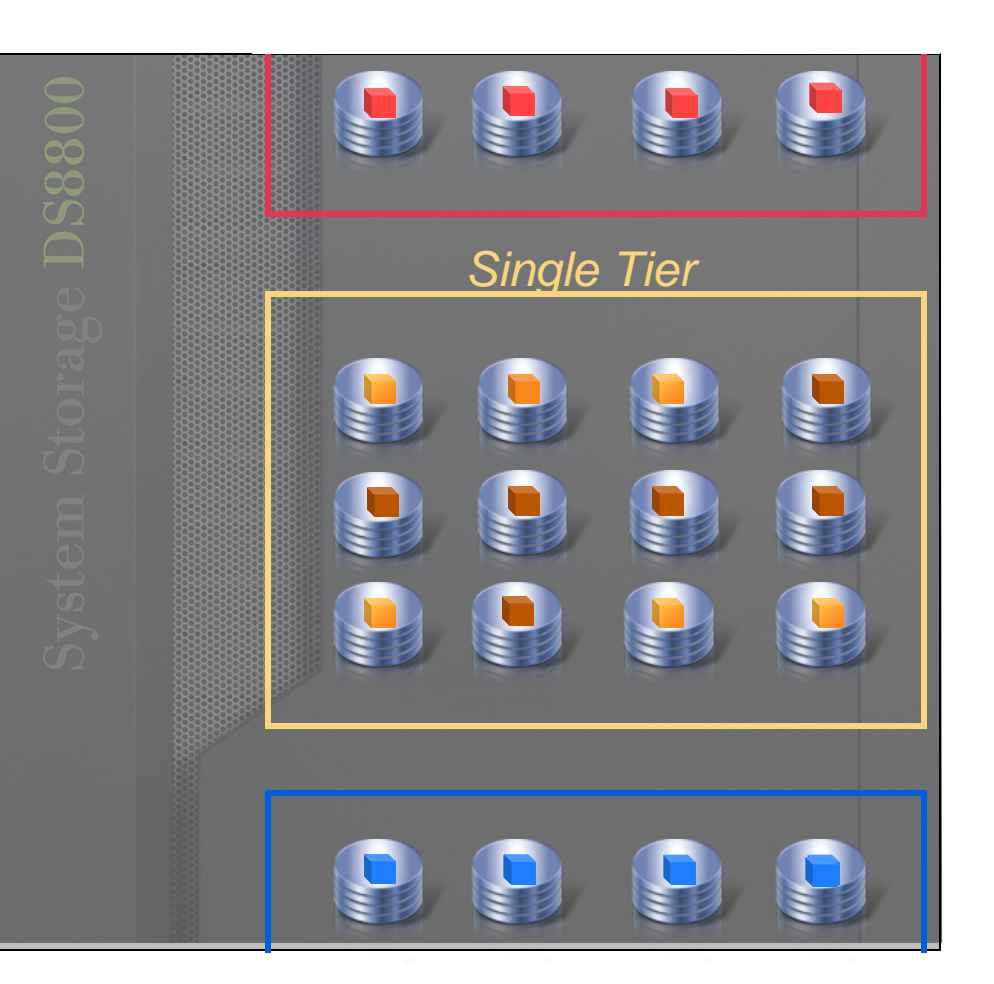

## Easy Tier manual functions

- Rank depopulation
	- Allow removal of ranks from pool
- Dynamic extent pool merge
- Manual volume rebalance
	- "Restripe" volume across ranks in an unmanaged pool
- Dynamic volume migration
	- Move a volume between or within pools

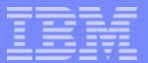

## Easy Tier Supported Versions

#### **Easy Tier 1 (DS8700 R5.1)**

- Automated cross-tier performance management for *SSD/HDD hybrid pools*
- Manual mode management support for *dynamic extent pool merge and dynamic volume relocation*

### **Easy Tier 2 (DS8700/DS8800 R6.1)**

- Automated cross-tier performance or storage economics management for hybrid pools with *any 2 tiers* (SSD/ENT, SSD/NL or ENT/NL)
- Automated *intra-tier performance management* (auto-rebalance) in hybrid pools
- Manual mode management support for *rank depopulation* and optimized *volume restriping* within non-managed pools (manual volume rebalance)

### **Easy Tier 3 (DS8700/DS8800 R6.2)**

- Automated cross-tier performance and storage economics management for hybrid pools with *3 tiers* (SSD/ENT/NL)
- Automated *intra-tier performance management* in both hybrid (multi-tier) as well as *homogenous (single tier) pools (auto-rebalance)*
- *Thin Provisioning support* for Extent Space Efficient (ESE) Volumes

#### **Easy Tier 4 (DS8800 R6.3 / DS8870 R7.0)**

- Support for *encryption capable environments*
	- DS8800 and DS8870 have FDE capable SSD and nearline drives

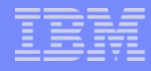

## Easy Tier V1 Benefits

- **Relocating just 5% of the data from HDDs to SSDs, reduced average I/O response time from 9ms to 2ms!**
- **Optimizing use of expensive SSDs**

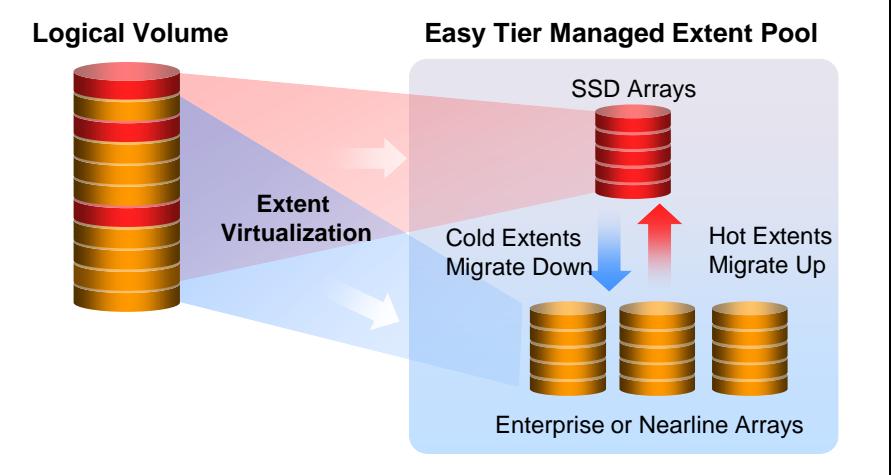

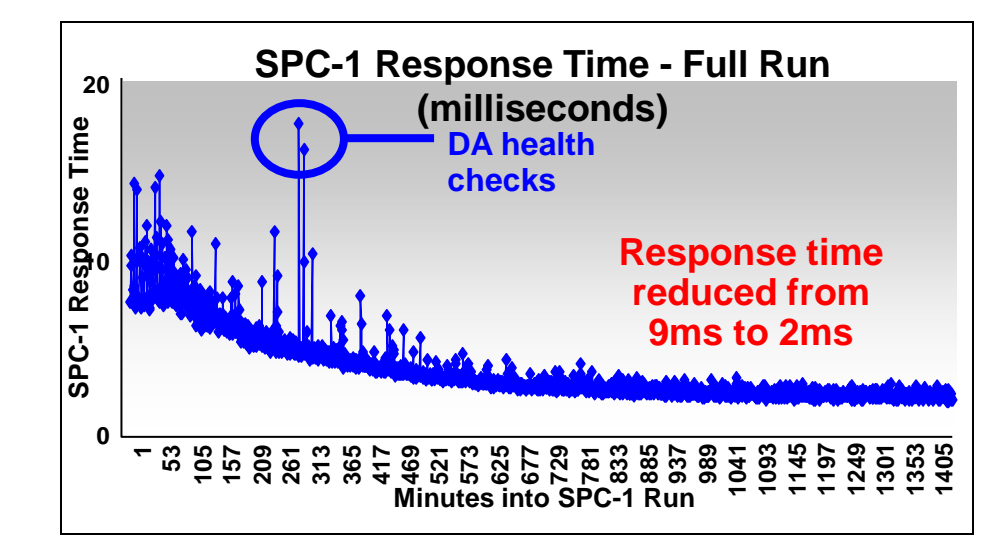

Source: IBM and Storage Performance Council, April 2010: http://www.storageperformance.org/results/benchmark\_results\_spc1#a00092

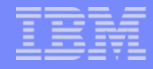

## Easy Tier V2 Benefits

 **"Any two tier" offered support for combining Enterprise Class and Nearline Class to maintain performance with lower \$/GB as data grows**

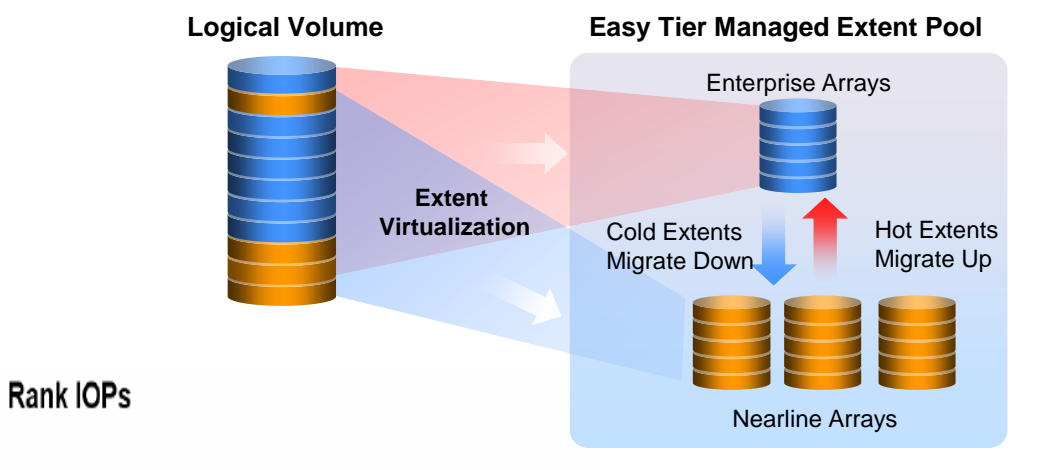

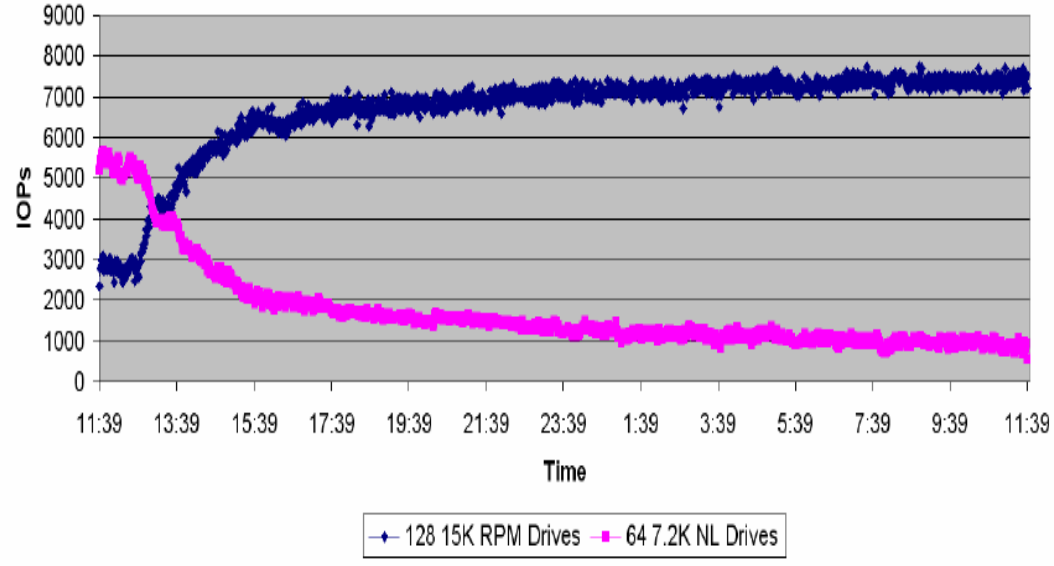

Source: IBM and Storage Performance Council, April 2010: http://www.storageperformance.org/results/benchmark\_results\_spc1#a00092

## Easy Tier V3 Benefits

*Combining the benefits across tiers and within a tier*

#### **3-tier support combines the benefits**

- Faster performance when and where it's needed with SSDs
- Cost savings (reduced footprint and \$/GB) for cold data
- Plus**, auto rebalancing supports single-tier (homogenous) as well as mixed tier pools**
	- Rebalance after new resources are added or removed from the storage pool
	- Ensures balanced rank utilization to distribute natural performance skew
- **Easy Tier support for thin provisioned volumes**

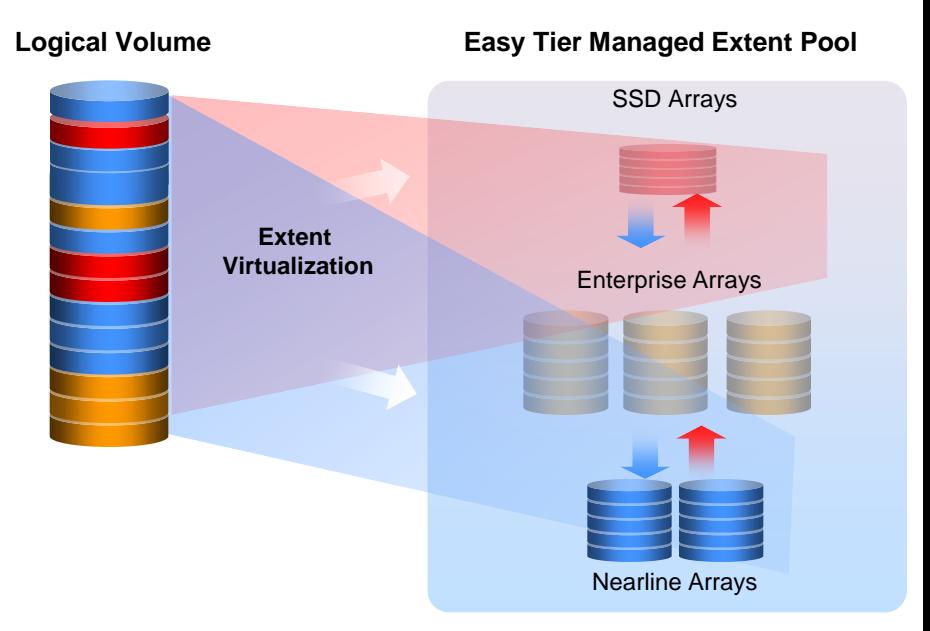

## Easy Tier intra-tier Rebalancing – Improved Throughput

*Supports single-tier and multi-tier systems*

### **Performance gain on single-tier pool**

–The re-balanced system showed a **3x** throughput improvement and equal or better response times without any operator activity!

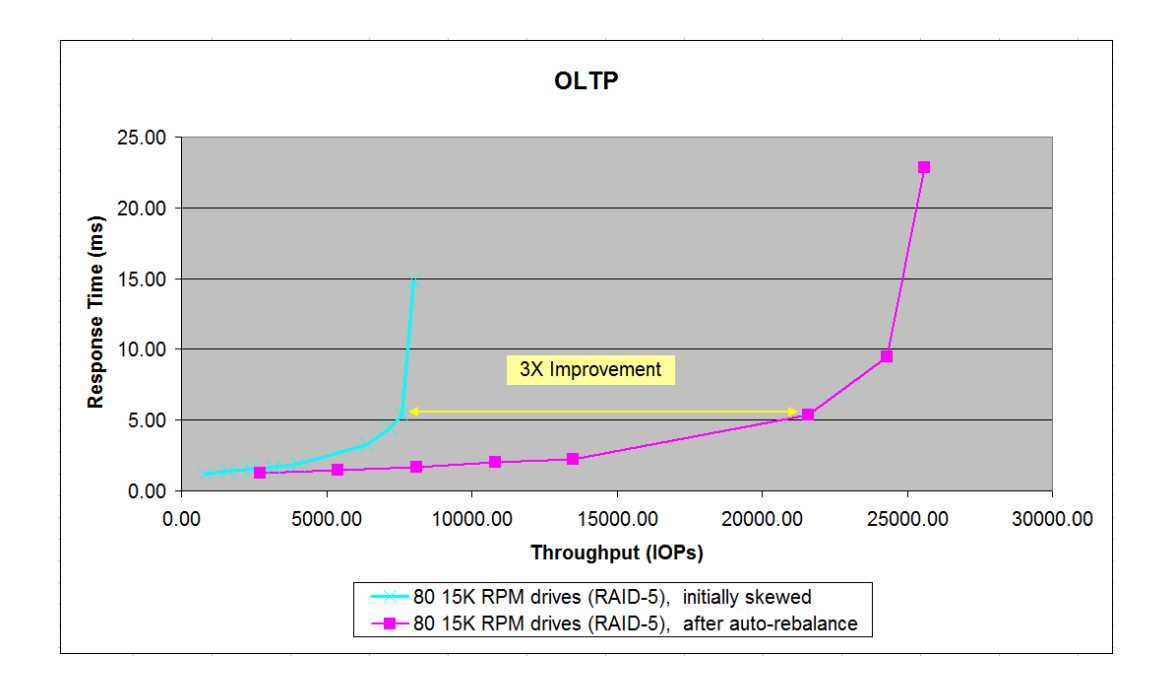

All performance data contained here were obtained in the specific operating environment and under the conditions and/or configuration described above and is presented as an illustration. Details are available in the "IBM System Storage DS8800 and DS8700 Performance with Easy Tier 3rd Generation" whitepaper. Performance obtained in other operating environments may vary and customers should conduct their own testing

## Easy Tier intra-tier Rebalancing – Balanced Utilization

#### **Balanced Rank utilization on single-tier pool**

–**The re-balanced system shows flattened rank utilization across all the ranks, all without any operator activity!**

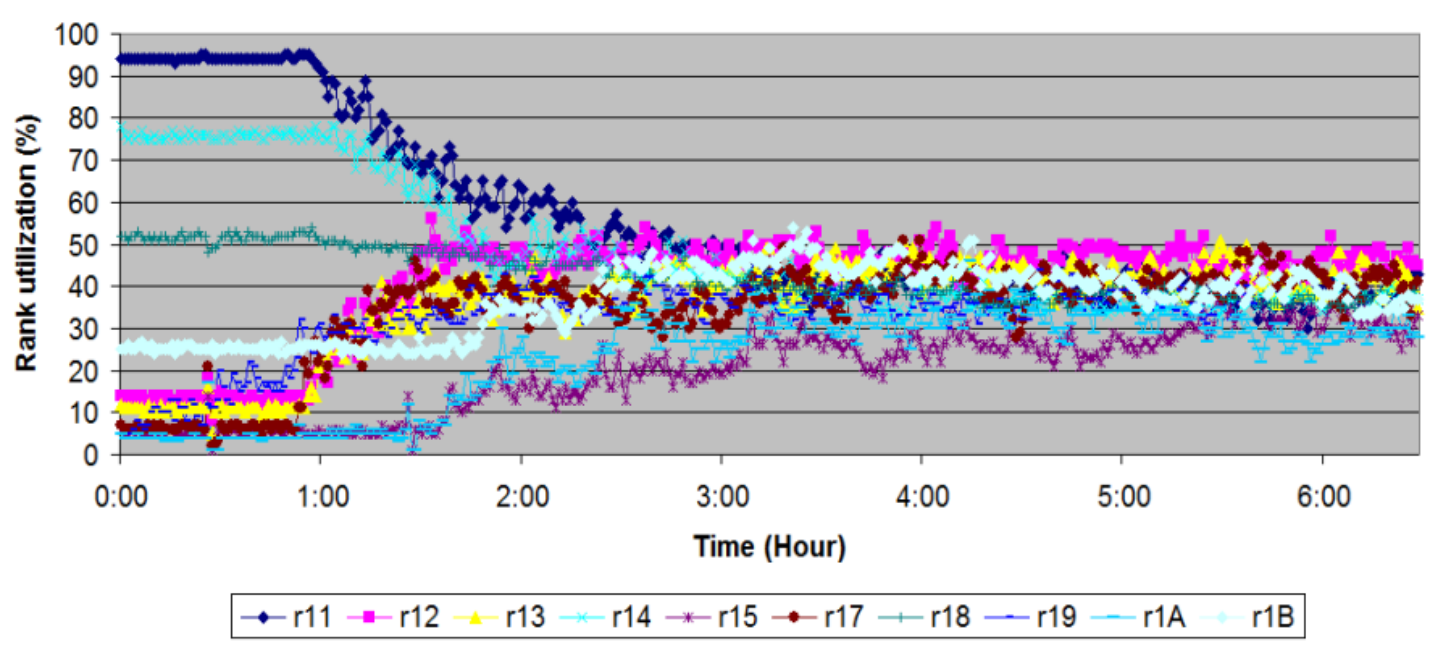

**Rank utilization** 

All performance data contained here were obtained in the specific operating environment and under the conditions and/or configuration described above and is presented as an illustration. Details are available in the "IBM System Storage DS8800 and DS8700 Performance with Easy Tier 3rd Generation" whitepaper. Performance obtained in other operating environments may vary and customers should conduct their own testing

### Easy Tier 4 available with DS8000 R6.3 and DS8870 R7.0

- Announcement Date: April 10, 2012 R6.3; Oct 3, 2012 R7.0
- General availability date: April 20, 2012 R6.3; Oct 19, 2012 R7.0
- Easy Tier 4 enhanced tiering capabilities
	- Three tier support for Encryption capable 400GB SSD and 3TB NL-SAS drives
- Easy Tier 4 enhancements apply to DS8800 and DS8870
	- Encrypting 400GB SSDs and 3TB NL-SAS available on DS8800
	- All drives on the DS8870 are encryption capable

## Easy Tier V4 Benefits

*Combining the benefits of security and automated tiering*

- Now 3-tier support combines advanced tiering with superior security for the ultimate in efficiency and data protection
	- Faster performance when and where it's needed with encrypting SSDs
	- Cost savings (reduced footprint and \$/GB) for cold data on encrypting NL-SAS
	- Encryption support across all tiers for improved data at rest security
	- Equivalent drive and application performance when encryption or nonencryption drives are utilized

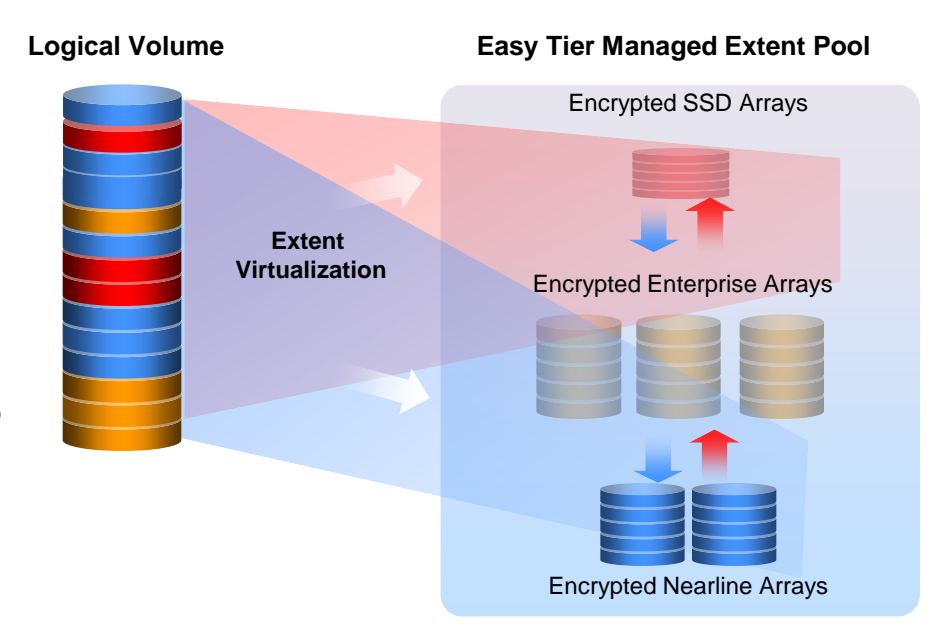

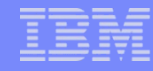

## Easy Tier V4 Application Performance

 **Equivalent performance with or without encryption drives in the DS8800**

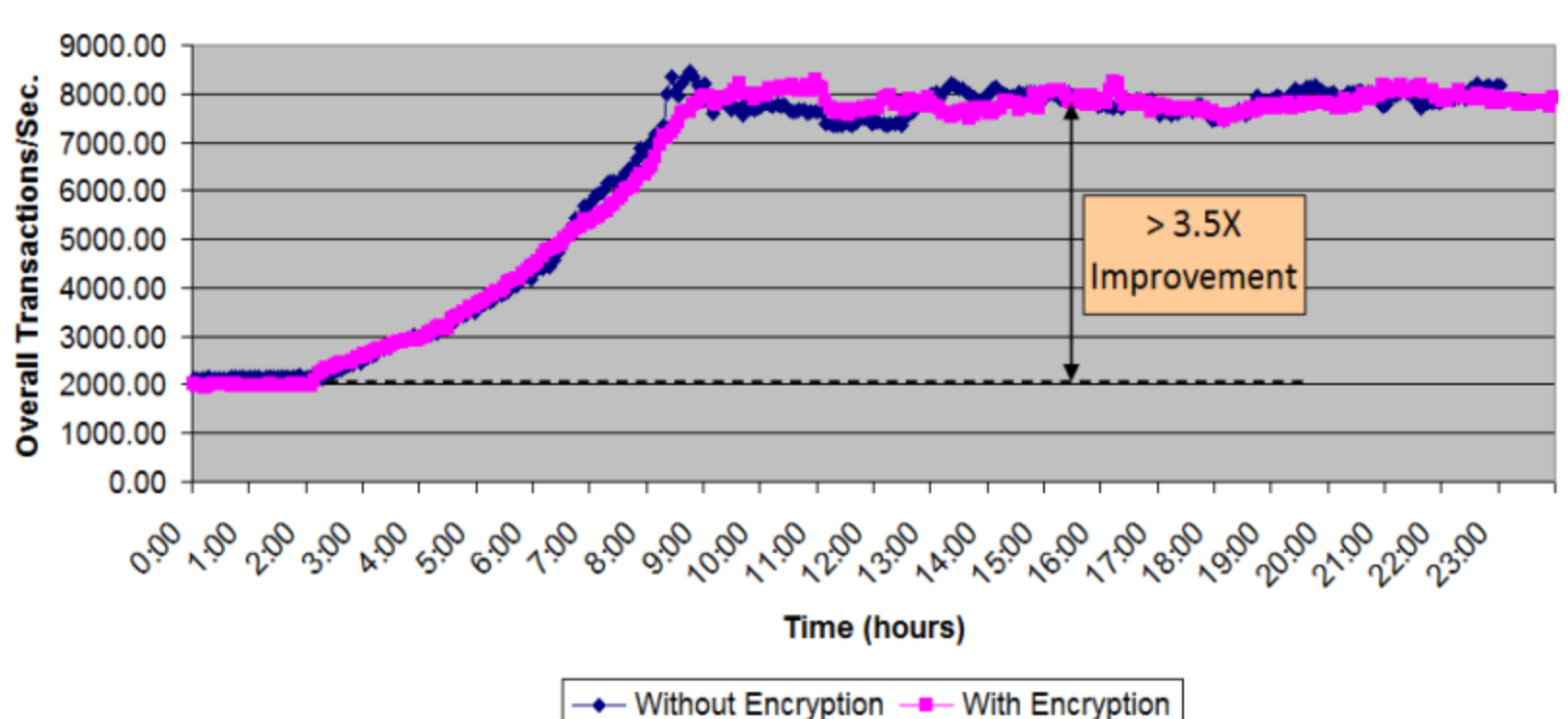

DB2 Brokerage Transactional Workload with Easy Tier DS8800, 15K RPM/SSD

## Easy Tier with 2 Tier: SSD/15K RPM Application Transaction Rate – DS8870

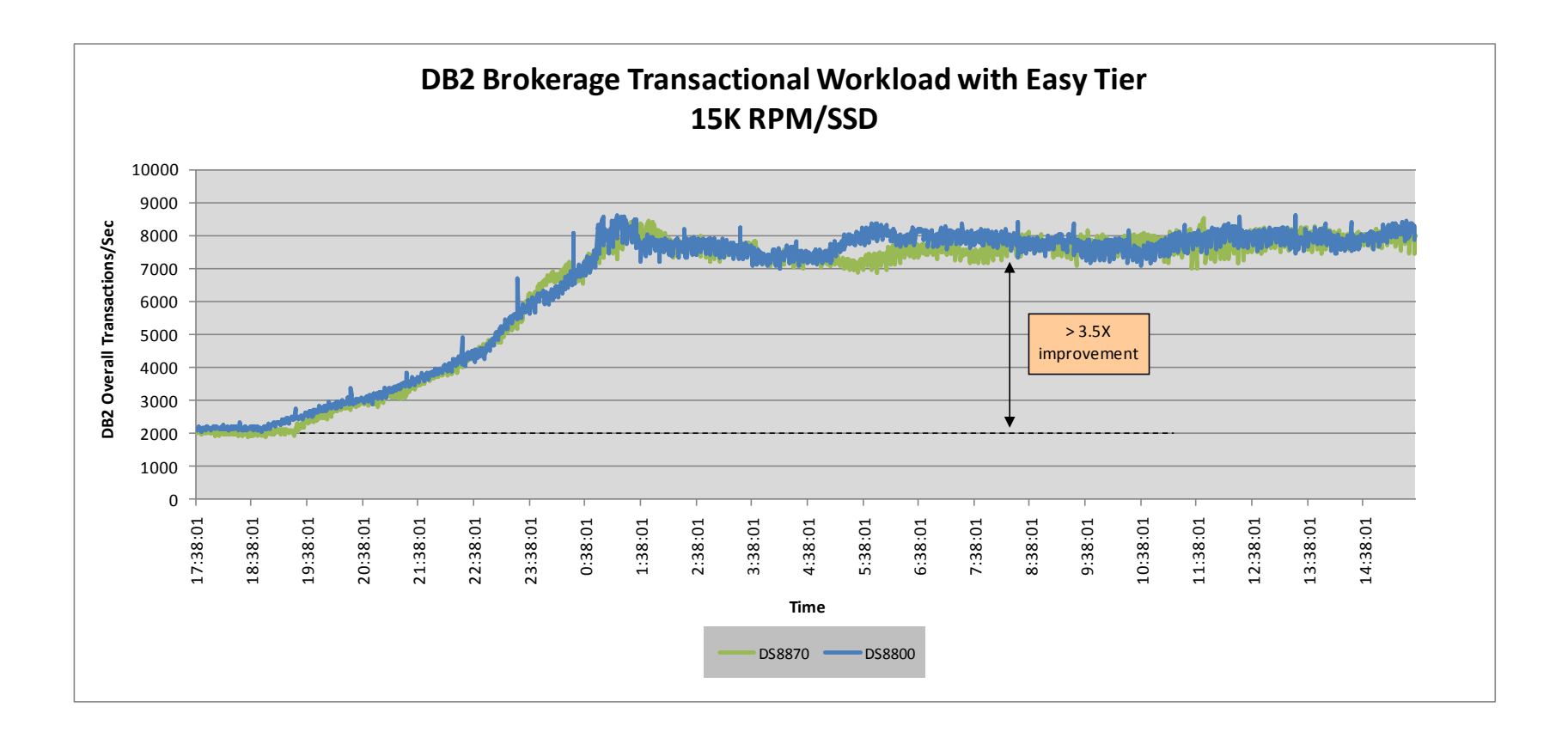

## Easy Tier with 3 Tier: SSD/15K RPM/NL

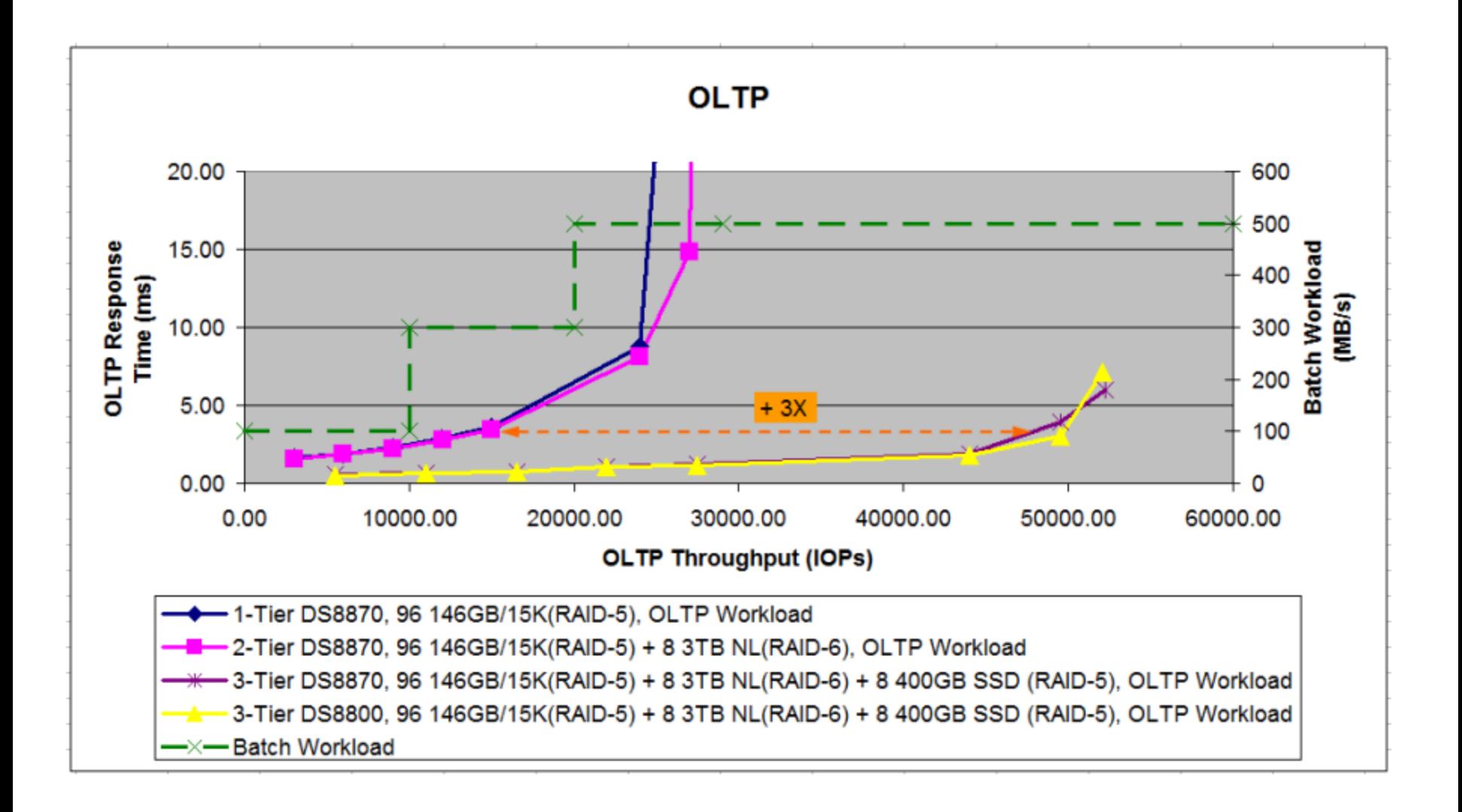

## DS8000 Easy Tier – Tier Combinations Summary

## **DS8700:**

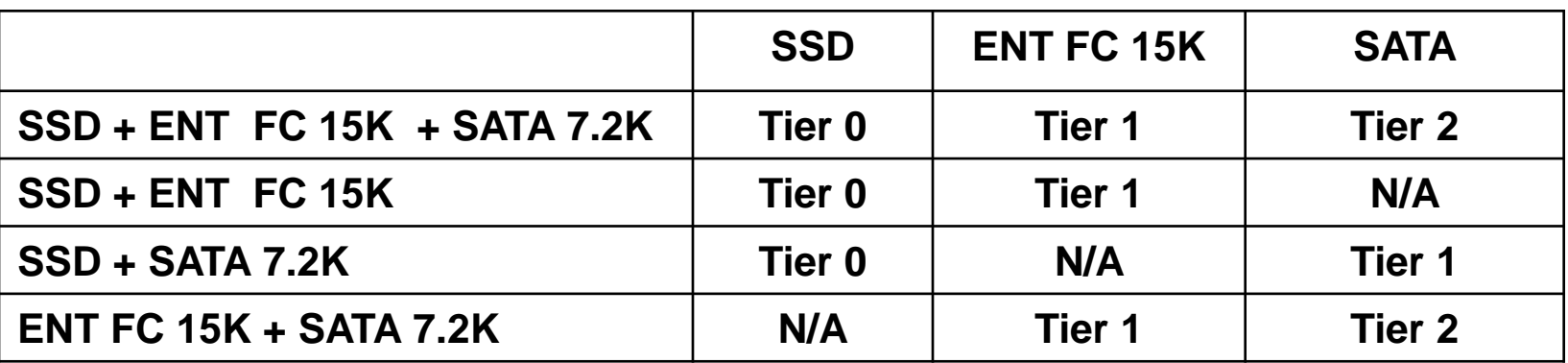

### **DS8800/DS8870: SSD/ENT/NL New encryption capable options**

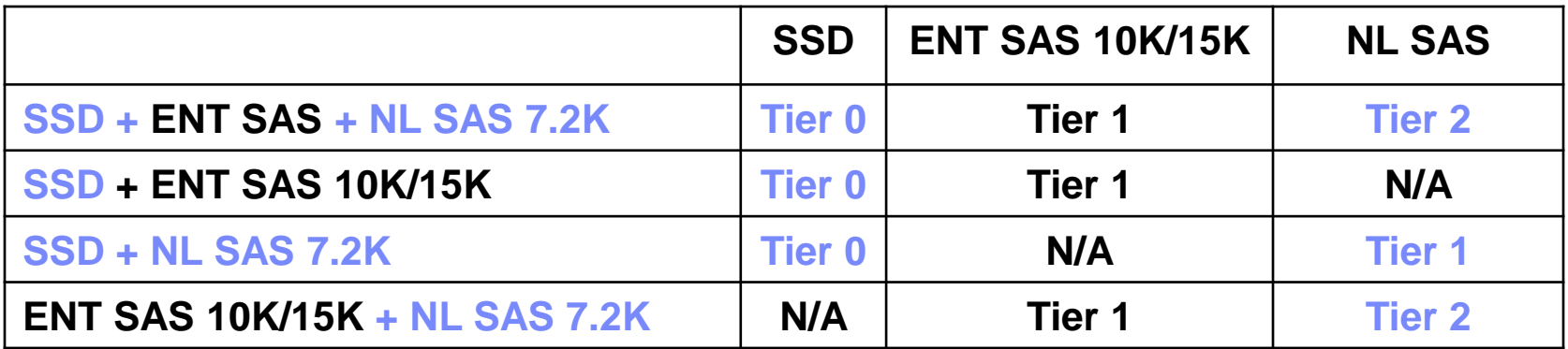

## Disk Drive Options

#### **DS8870**

- All SAS-2
- 400 GB SSD FDE
- 146 GB/15,000 RPM FDE
- 300 GB/15,000 RPM FDE
- 600 GB/10,000 RPM FDE
- 900 GB/10,000 RPM FDE
- 3 TB/7,200 RPM FDE

- **Maximum of 1,536 drives**
- **Drives install in groups of 16**
	- SSD drives available in groups of 8 or 16
	- Nearline drives available in groups of 8
- **DS8800**
	- All SAS-2
	- 300 GB SSD

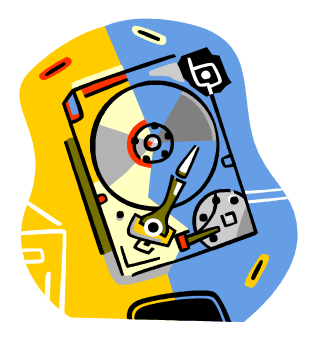

- 400 GB SSD + FDE option
- 146 GB/15,000 RPM + FDE option
- 300 GB/15,000 RPM + FDE option
- 450 GB/10,000 RPM + FDE option
- 600 GB/10,000 RPM + FDE option
- 900 GB/10,000 RPM + FDE option
- $-$  3 TB/7,200 RPM + FDE option
- **Maximum of 1,536 drives**
- **Drives install in groups of 16**
	- SSD drives available in groups of 8 or 16
	- Nearline drives available in groups of 8

## Summary of Easy Tier Migration Capabilities

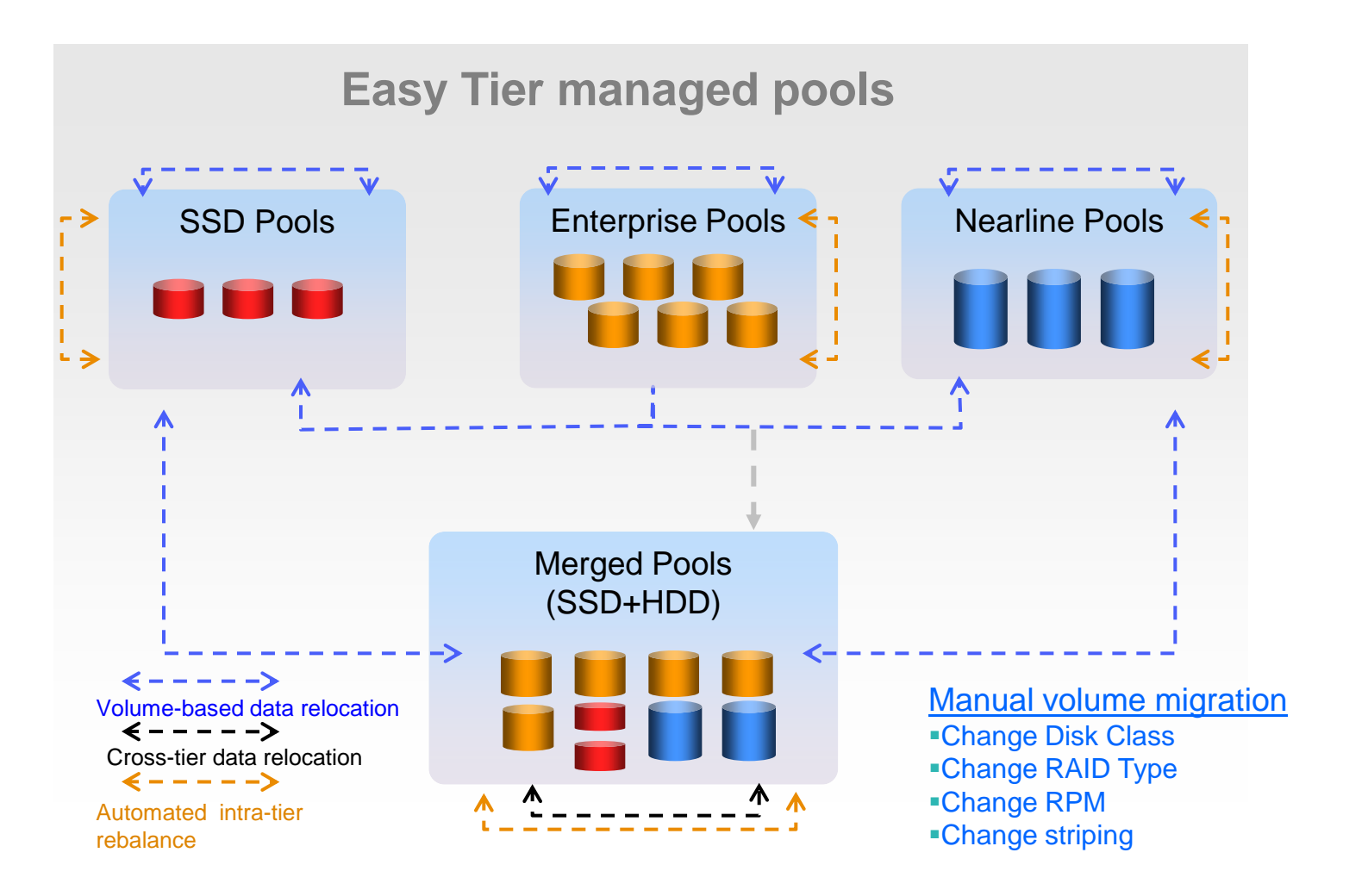

## Storage Tier Advisor Tool (STAT)

- **System Summary Report** 
	- Support pool configurations with up *3 tiers* (SSD ENT NL)
	- Tier status: *Existing Tier SSD/ENT/NL is IOPS/BW overloaded/skewed*
- Storage Pool Performance Statistics and Improvement Recommendation
	- *Existing Tier Status* showing rank utilization for each tier
	- *Recommended SSD, Enterprise, NL Configurations*
		- Expanding 1-tier HDD and any 2-tier configurations to 3-tier configurations
		- Expanding existing tiers when tiers are BW or IOPS overloaded
	- *Volume Heat Distribution*
		- Showing capacity and heat distribution by tier (hot data warm data cold data)
- Systemwide Recommendation
	- *Recommended SSD Configuration*
	- *Recommended Enterprise Configuration*
	- *Recommended NL Configuration*

Download STAT (no charge) and run on Windows

[https://www-304.ibm.com/support/docview.wss?uid=ssg1S4000876&wv=1](Value of Easy Tier 102011.pptx)

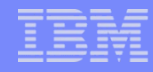

## Additional Easy Tier – Details and Considerations

*Superior volume management leads to higher efficiency and flexibility*

### **No-charge feature available on all 242x M/T Models 941/94E, 951/95E, and 961/96E**

#### **Feature Codes:**

- (#0713) Easy Tier attach indicator
- (#7083) Easy Tier indicator

### **Consideration**

- Secondary of a remote copy relationship is unaware of primary systems performance optimization
	- On a failover, secondary will have to re-learn the optimized environment
- Track Space Efficient (TSE) volumes are not Easy Tier managed

## DS8000 Easy Tier – Ease of Use

*Base extent pool design offers tremendous simplicity, flexibility, efficiency*

- **All the capacity in the DS8000 is organized into** *extent pools*
- *Extent pools contain consistent 1GB extents*
- *Extents* **are the building blocks for** *all volumes*

#### **Extent Pool (***animation***)**

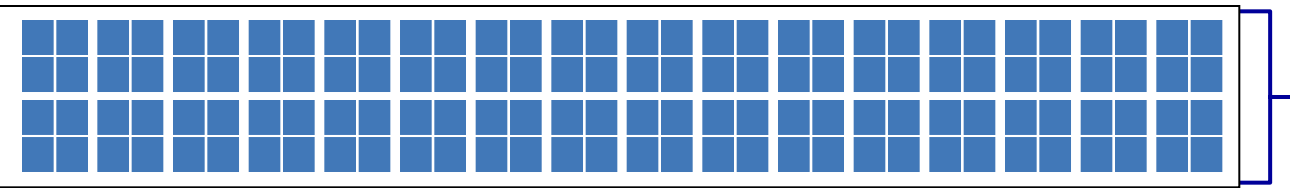

### *Why this is important*

 Practical design offers unique storage efficiency and management effectiveness

- –Consistent extent size makes volume creation and dynamic expansion very easy
- –Consistent extent size makes extent pools very flexible in terms of size, data type, and allocation
- –This design enables Easy Tier to perform effective tiering by dynamically distributing extents across tiers or within a tier

\* Extents are 1GB (fixed block) or 0.94 GB (CKD)

**TBM** 

#### SHARE February 2013

**Storage Image Properties** 

then click OK or Apply to save your changes.

## DS8000 Easy Tier - Simplified configuration for Auto-tiering

This page displays the properties for the r6gui1h storage image. Make the appropriate modifications and

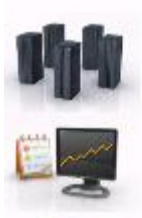

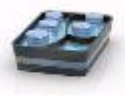

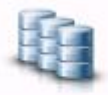

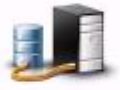

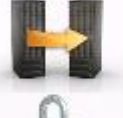

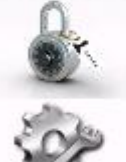

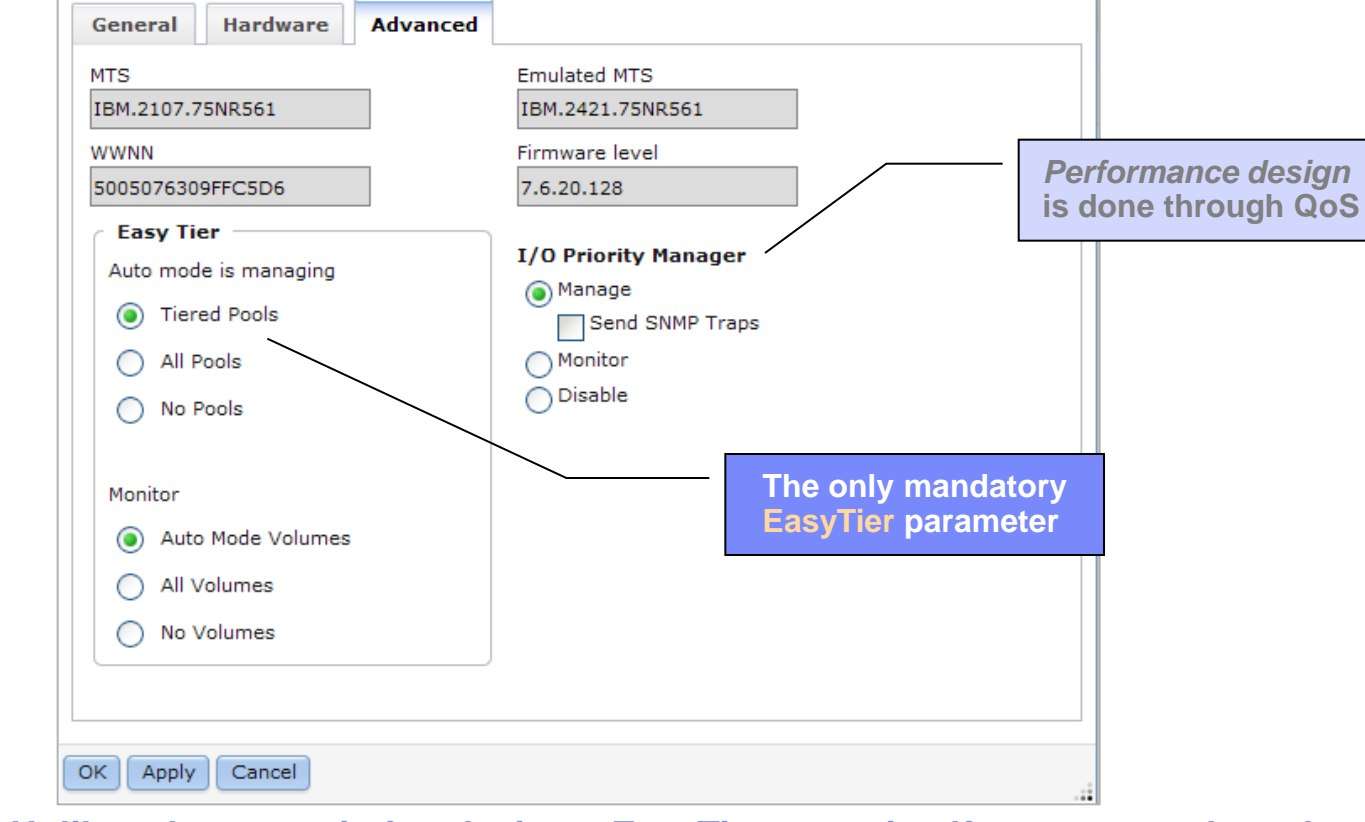

**Bellcon View** Legacy View

**Unlike other auto-tiering designs, EasyTier tunes itself autonomously and reacts to workload changes with no admin interaction:** *No buttons* **principle.**

 $7<sup>x</sup>$ 

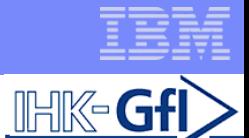

## Easy Tier Impact: Avg. Read RT Impact

rrays $|0x0|$ 

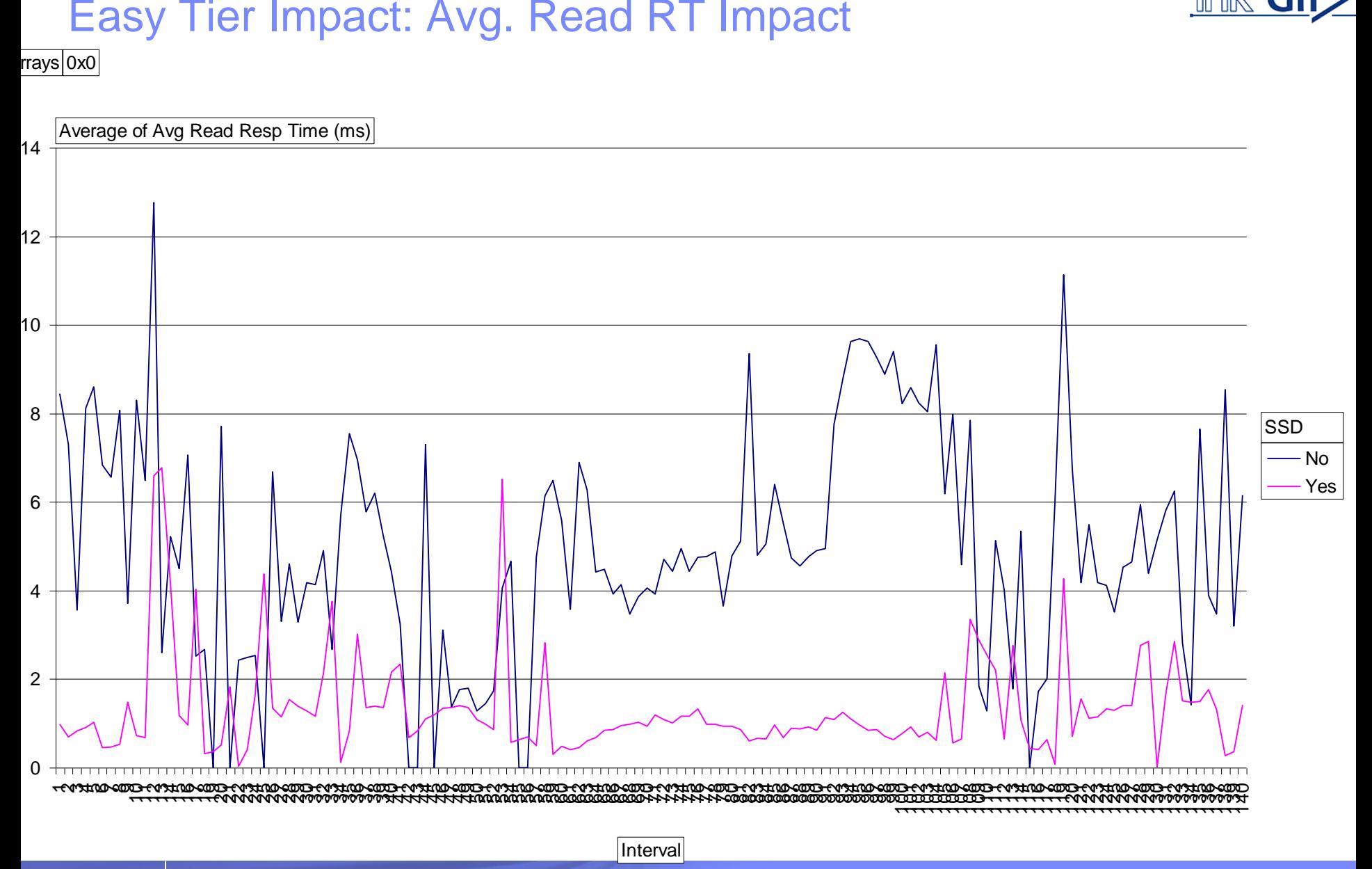

**27**

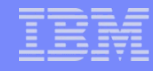

## DS8000 Easy Tier Impact: Large Banking Customer

- **Effects of Easy Tier (7.8 % SSD Capacity added, 1.5 TB SSD to 21 TB SAS Pool)**
- **Read Response Time reduced by**  $91\%$  (18 ms  $\rightarrow$  1.6 ms)

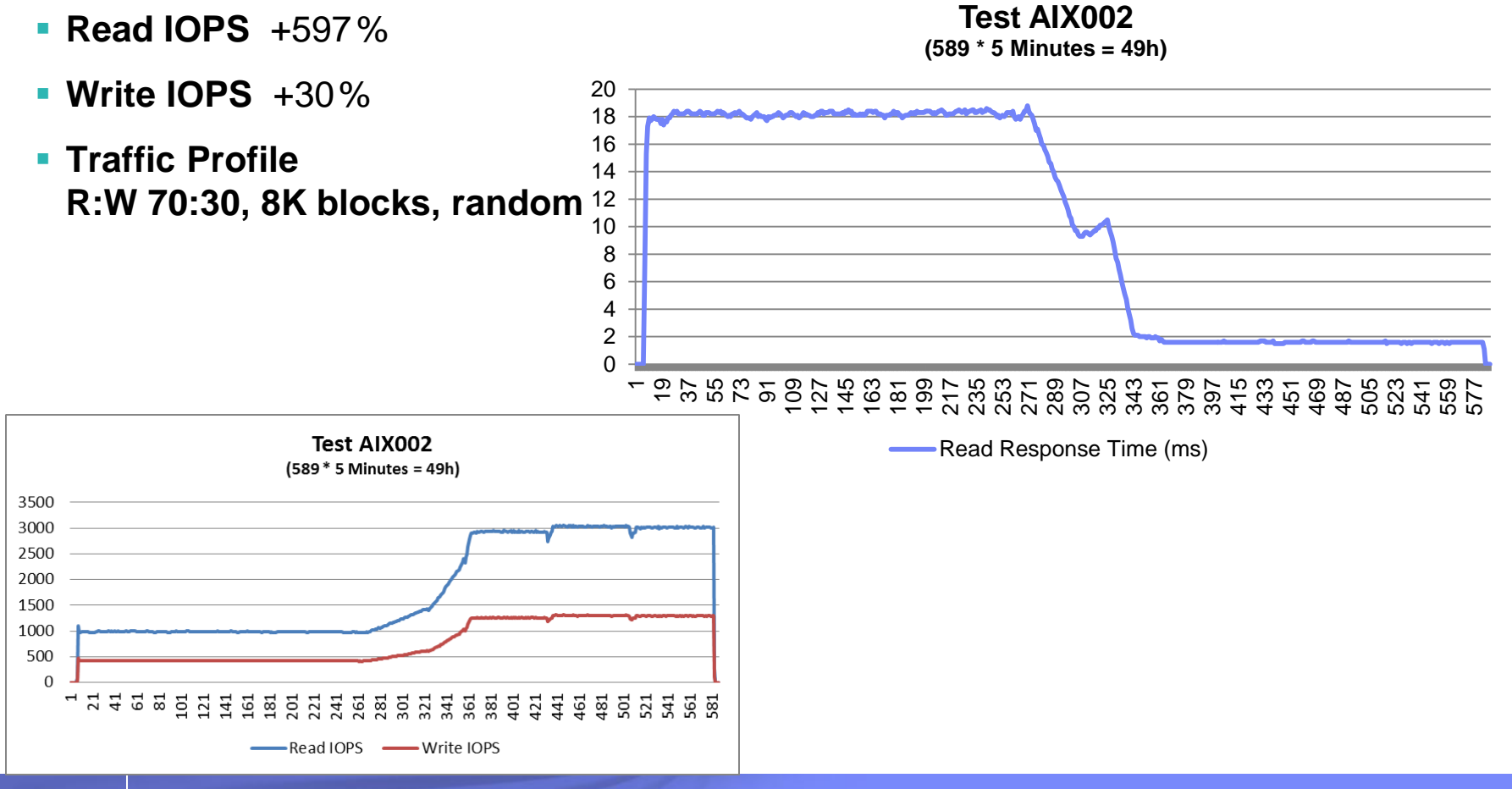

### DS8000 Value

### *Easy Tier*

- Enables the consolidation of more workloads onto the DS8000 by automating storage performance and economicś of management across all 3 drive tiers
- Security for data at rest with encrypting drives
- Automatic rebalancing of extents for consistent performance
- Manual Mode provides significant functional capabilities to storage administrators

### *Storage Tier Advisor Tool (STAT)*

– Provides an understanding of what application data can benefit the most from relocation to SSDs, Enterprise (SAS/FC) drives or Nearline SAS drives

#### *I/O Priority Manager (QoS)*

– Provides tremendous scalability to manage more applications effectively and efficiently with a single DS8000 system

#### *Ease of Use*

- Common management across IBM storage portfolio
- Simplified logical configuration setup and management

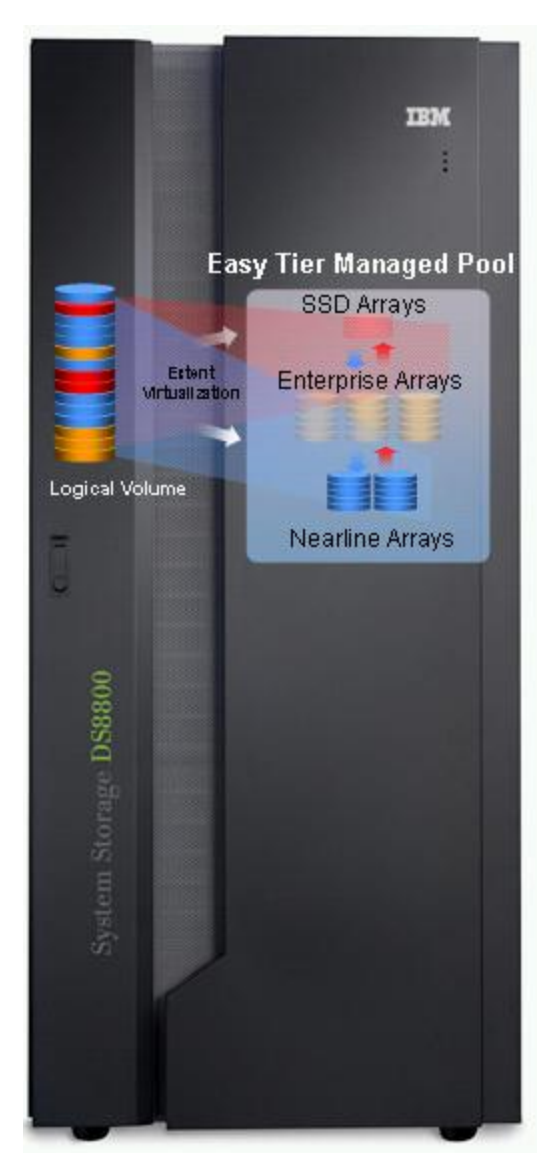

## DS8000 – Easy to enable Easy Tier

#### **License**

- Order Easy Tier feature code #7083
- Download license key from DSFA and apply it to the DS8000 <https://www-03.ibm.com/storage/dsfa/ds8000/selectMachine.wss>

### **Enable Easy Tier**

- Storage Image Properties (DS GUI)
- chsi –Etautomode all | tiered | none storage\_image\_id
	- Auto Mode
		- all exert Automatically manage all single and multi-tier pool-
		- tiered Automatically manage multi-tier pools only
		- none Do not automatically manage any pools
- chsi –Etmonitor all | automode | none storage\_image\_id
	- Monitor
		- automode Only volumes managed by Easytier auto mode are monitored
		- $-$  all  $-$  All volumes in the system are monitored.
		- none No volume is monitored.

#### **Storage Image Properties**

This page displays the properties for the r6gu then click OK or Apply to save your changes.

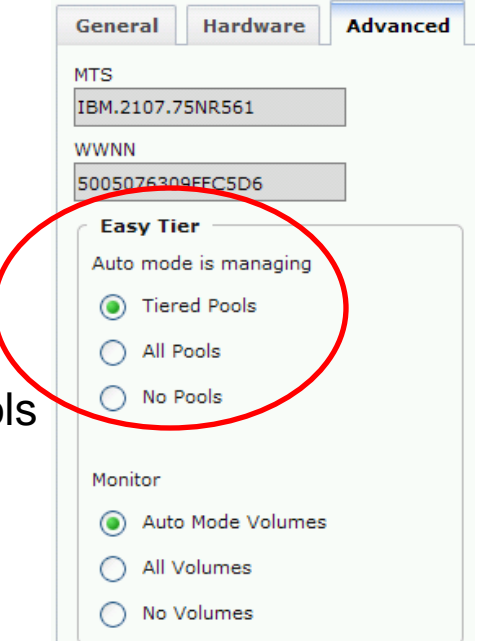

SHARE February 2013

## Futures - Expanding the tiers

# **Expanding tier Up**

- **1. Closer to the computing power.**
- **2. Higher performance.**
- **3. Fewer transport layer.**

# **Expanding tier Down**

- **1. Massive capacity.**
- **2. Cheaper in \$/G.**
- **3. Saving Power (offline storage).**

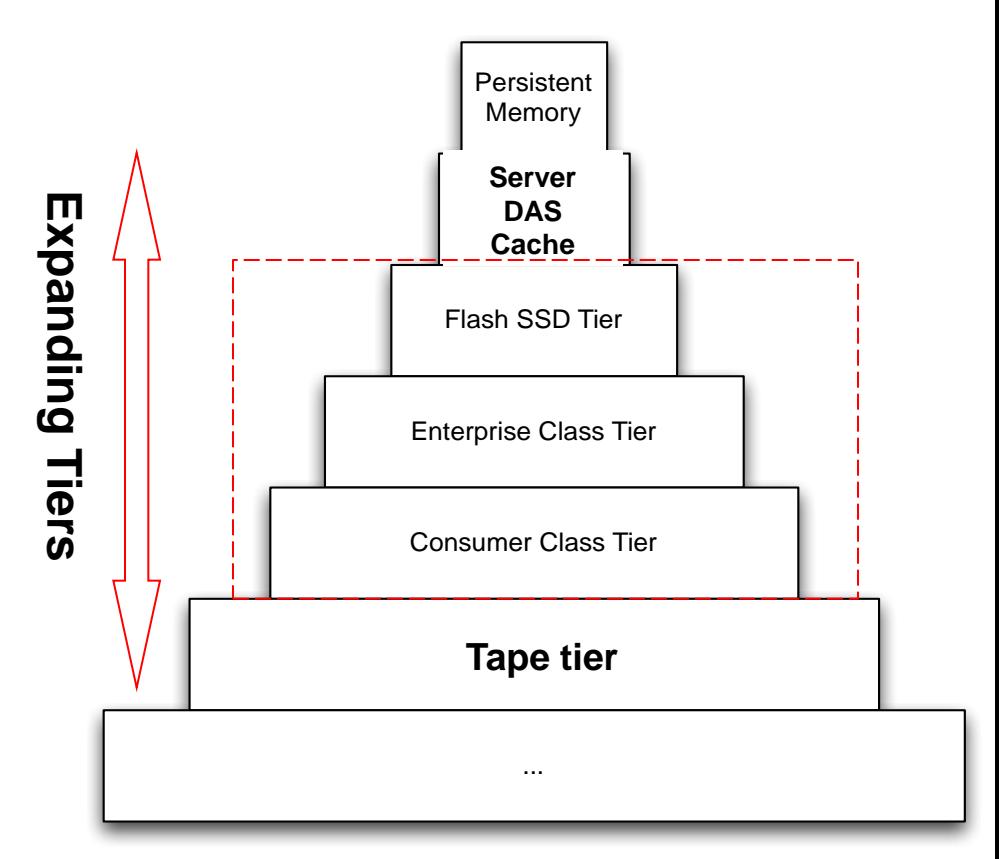

**Memory Storage Hierarchy**

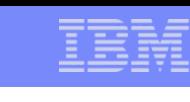

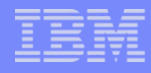

### **EasyTier Cooperative Caching Technology Demonstrated At IBM Edge Conference**

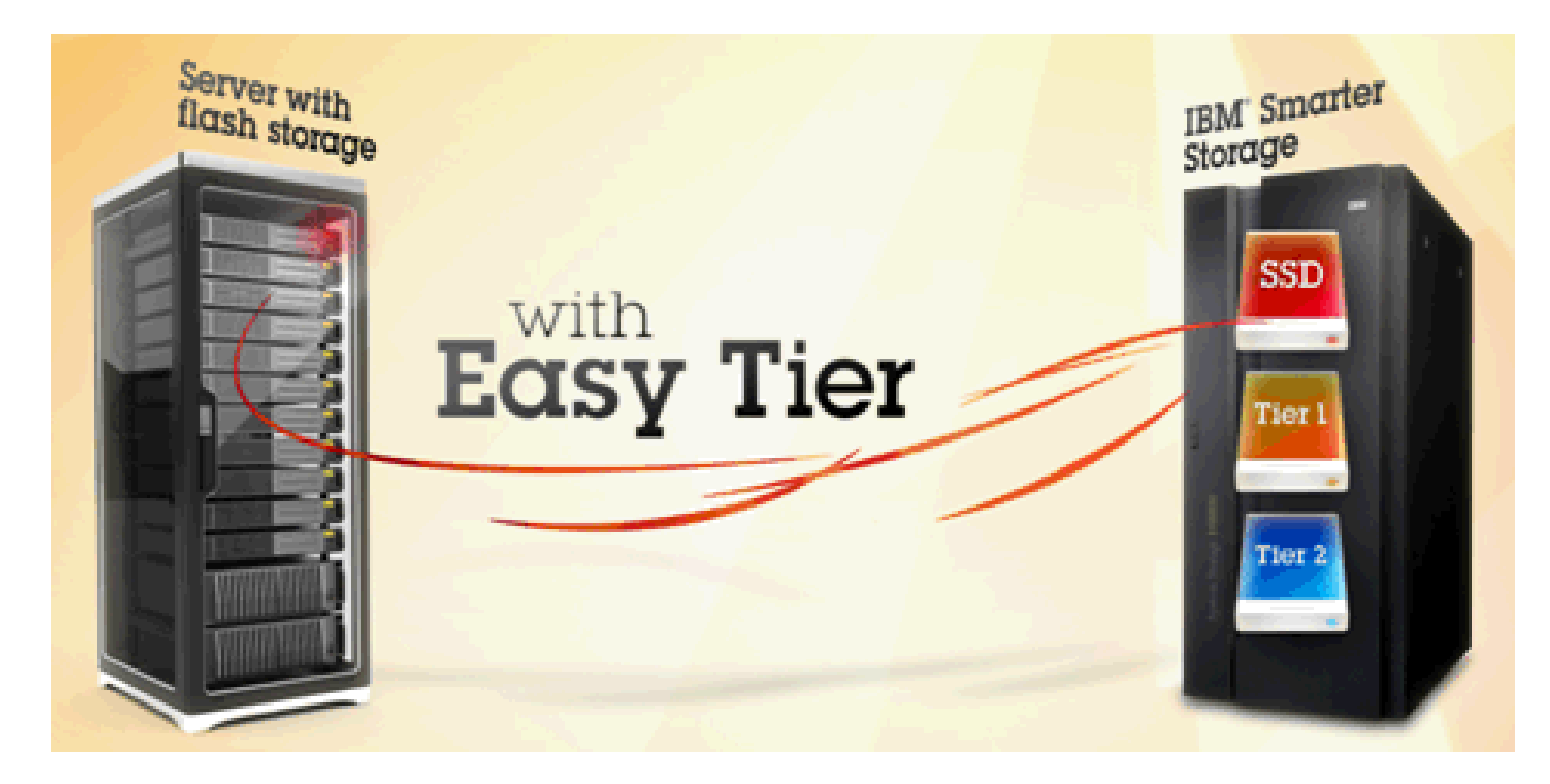

**[Announcement : http://www-01.ibm.com/common/ssi/cgi](http://www-01.ibm.com/common/ssi/cgi-bin/ssialias?subtype=ca&infotype=an&appname=iSource&supplier=877&letternum=ENUSZG12-0163)[bin/ssialias?subtype=ca&infotype=an&appname=iSource&supplier=877&lett](http://www-01.ibm.com/common/ssi/cgi-bin/ssialias?subtype=ca&infotype=an&appname=iSource&supplier=877&letternum=ENUSZG12-0163) [ernum=ENUSZG12-0163](http://www-01.ibm.com/common/ssi/cgi-bin/ssialias?subtype=ca&infotype=an&appname=iSource&supplier=877&letternum=ENUSZG12-0163)**

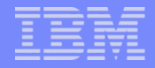

# **Storage Tier Advisor Tool**

## STAT – System Summary

#### IBM System Storage™ DS8000

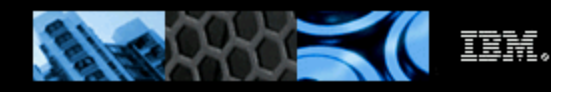

#### **System Summary**

The data is collected from Thu Sep 29 09:18:32 2011 to Tue Oct 04 09:47:34 2011

Storage Tier Advisor Tool version: 8.2.0.0

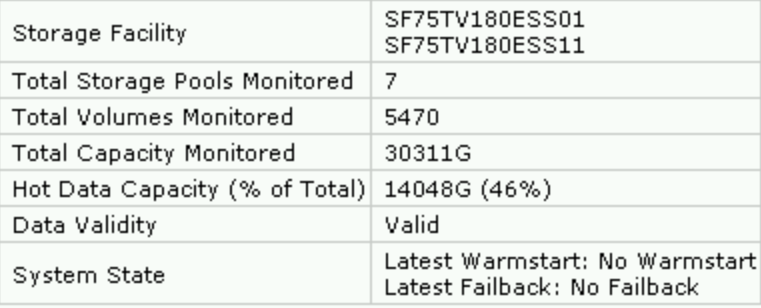

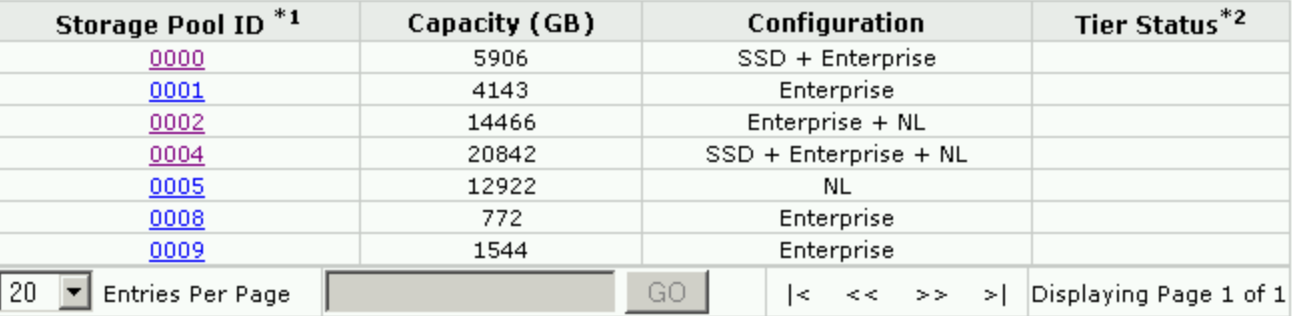

\*1. Storage Pool ID is the id to represent the extent pool inside DS8000, which is specified during the extent pool creation. \*2. Tier Status is the status of each tier on the extent pool, and Tier IOPS skewed means the standard deviation of the current IOPS utilization of ranks in the tier exceeds a pre-specified threshold (which is 10% of the average IOPS utilization across ranks in the tier),Tier IOPS/BW overloaded means there is at least one rank in the tier with IOPS/BW exceeding IOPS/BW threshold.

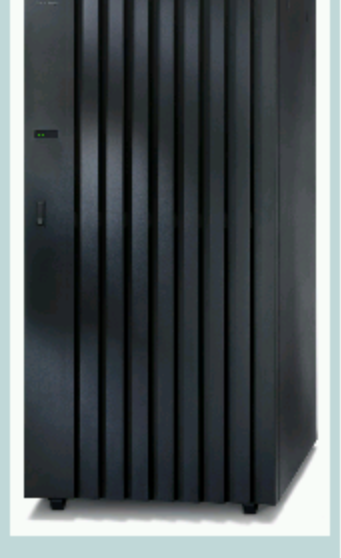

**Summary Report** 

Systemwide **Recommendation** 

## STAT – Recommended Pool Configuration for 3 Tier

IBM System Storage™ DS8000

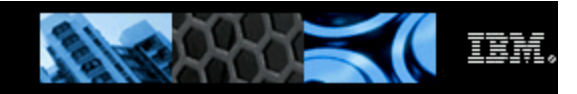

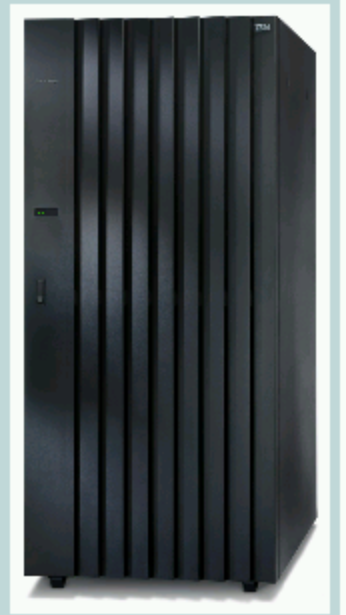

**Summary Report** 

Systemwide **Recommendation**  Recommended SSD Configuration

 $\sqrt{\text{STEC\_300G\_RS\_WB}}$ 

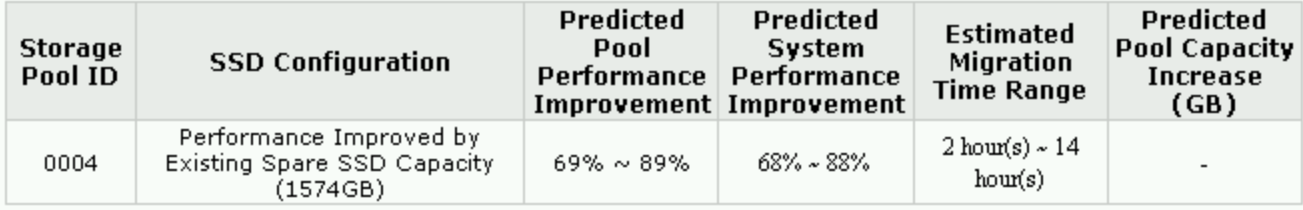

Recommended Enterprise Configuration

#### 15K\_ENT\_146G\_R5\_W6 E

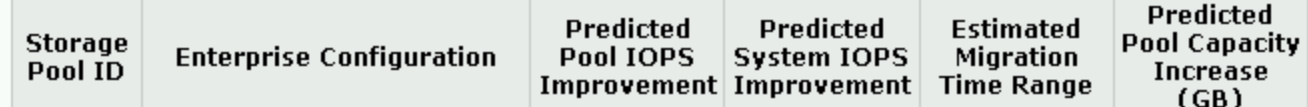

#### Recommended NL Configuration

7.2K\_NL\_3T\_R6\_W5 |-

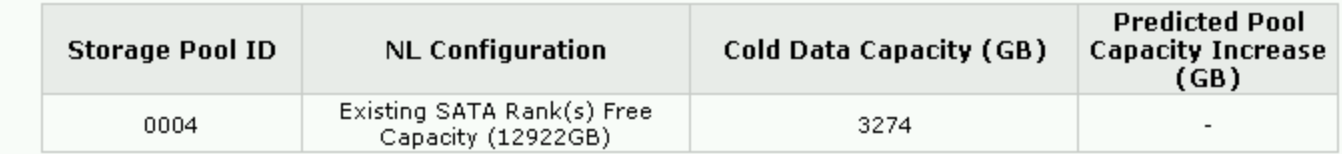

## STAT: Volume heat distribution bars for different tiers

## **Hot Data; Warm Data; Cold Data**

#### **Volume Heat Distribution**

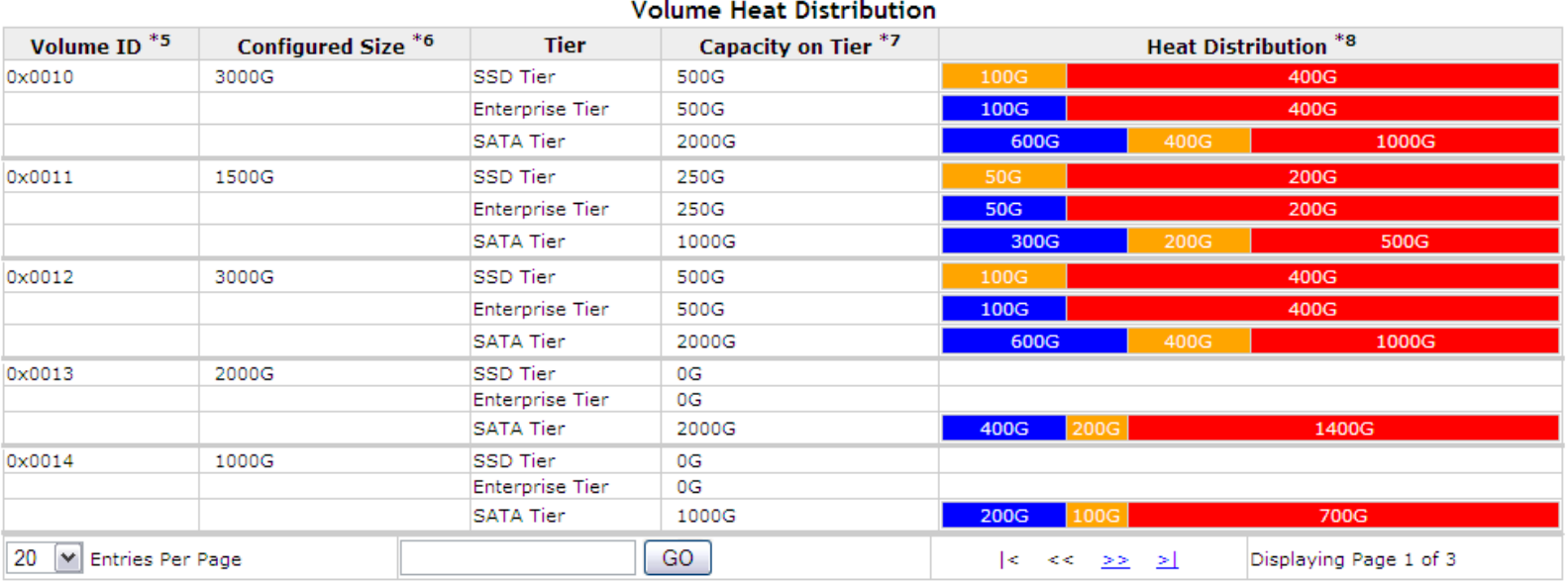

\*5. Volume ID is the id to represent the volume inside DS8000, which is specified during the volume creation.

\*6. The configured capacity of the volume.

\*7. The 'Capacity on SSD' column represents the amount of data that has already migrated to SSD drives.

\*8. The 'Heat Distribution' column shows the heat distribution of the data in this volume. The blue portion of the bar represents the capacity of the cold data, the orange portion of the bar represents the capacity of the data, and the red portion of the bar represents the capacity of the hot data or the data on SSD.

### STAT: Expanded tier recommendation when tiers are overloaded

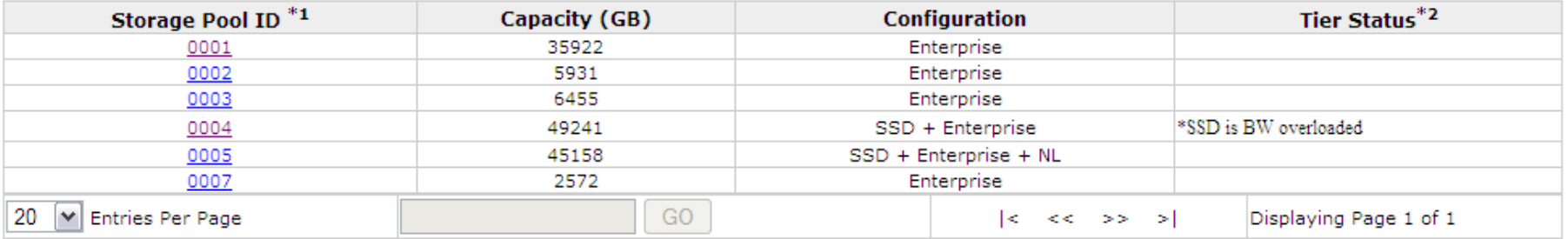

#### **Recommended SSD Configuration**

STEC\_300G\_R5\_W6 [w]

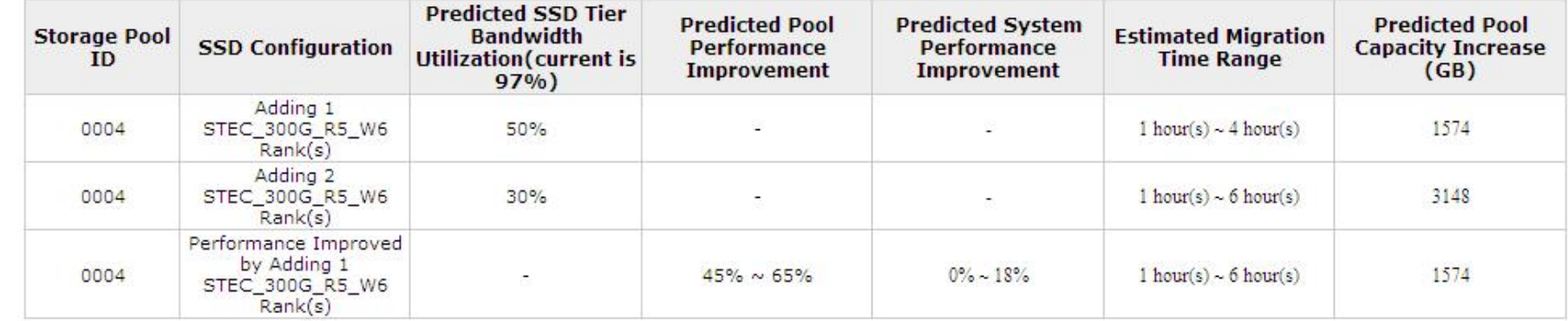

## References

 **IBM System Storage DS8000 Easy Tier Redpaper** REDP-4667

<http://www.redbooks.ibm.com/abstracts/redp4667.html?Open>

#### **IBM System Storage DS8000: Architecture and Implementation**

SG24-8886

<http://www.redbooks.ibm.com/abstracts/sg248886.html?Open>

#### **IBM System Storage DS8870: Architecture and Implementation** SG24-8085

<http://www.redbooks.ibm.com/redbooks/pdfs/sg248085.pdf>

#### **IBM System Storage DS8800 and DS8700 Performance with Easy Tier 3rd Generation**  WP102024

 **[http://tucgsa.ibm.com//gsa/home/s/s/sspadmin/web/public/docs/disk/white%20papers/Easy%20Tier%203rd%20Gen%20Wh](http://tucgsa.ibm.com/gsa/home/s/s/sspadmin/web/public/docs/disk/white papers/Easy Tier 3rd Gen Whitepaper.pdf) [itepaper.pdf](http://tucgsa.ibm.com/gsa/home/s/s/sspadmin/web/public/docs/disk/white papers/Easy Tier 3rd Gen Whitepaper.pdf)**

#### **IBM® System Storage™ DS8870™ Performance Whitepaper** WP102191

[http://tucgsa.ibm.com//gsa/home/s/s/sspadmin/web/public/docs/disk/white%20papers/Easy%20Tier%203rd%20Gen%20Whitepape](http://tucgsa.ibm.com//gsa/home/s/s/sspadmin/web/public/docs/disk/white papers/Easy Tier 3rd Gen Whitepaper.pdf) [r.pdf](http://tucgsa.ibm.com//gsa/home/s/s/sspadmin/web/public/docs/disk/white papers/Easy Tier 3rd Gen Whitepaper.pdf)

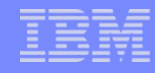

## References (cont.)

 **Access this presentation, and the online evaluation, at the SHARE website:**

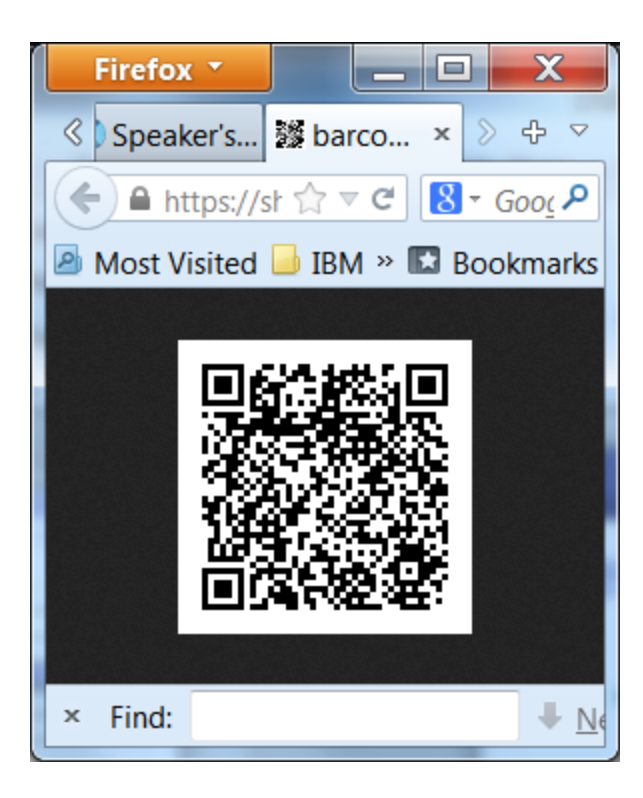

#### SHARE February 2013

## **System z Social Media Channels**

#### **Top Facebook pages related to System z:**

- **[IBM System z](http://www.facebook.com/IBMsystemz?ref=tn_tnmn)**
- **[IBM Academic Initiative System z](http://www.facebook.com/EnterpriseAcademicInitiative?fref=ts)**
- **[IBM Master the Mainframe Contest](http://www.facebook.com/MasterTheMainframe?fref=ts)**
- **[IBM Destination z](http://www.facebook.com/IBMDestinationz)**
- **[Millennial Mainframer](http://www.facebook.com/millennialmainframer?fref=ts)**
- **[IBM Smarter Computing](http://www.facebook.com/DB2community?ref=stream)**

#### **Top LinkedIn groups related to System z:**

- **[System z Advocates](http://www.linkedin.com/groups?mostPopular=&gid=155723)**
- **[SAP on System z](http://www.linkedin.com/groups?gid=4723952&trk=myg_ugrp_ovr)**
- **[IBM Mainframe-](http://www.linkedin.com/groups?gid=670987&trk=myg_ugrp_ovr) [Unofficial Group](http://www.linkedin.com/groups?gid=670987&trk=myg_ugrp_ovr)**
- **[IBM System z Events](http://www.linkedin.com/groups/IBM-System-z-Events-3053018?trk=myg_ugrp_ovr)**
- **[Mainframe Experts Network](http://www.linkedin.com/groups/Mainframe-Experts-Network-55779?trk=myg_ugrp_ovr)**
- **[System z Linux](http://www.linkedin.com/groups/System-z-Linux-2064074?trk=myg_ugrp_ovr)**
- **[Enterprise Systems](http://www.linkedin.com/groups/Enterprise-Systems-2196066)**
- **[Mainframe Security Gurus](http://www.linkedin.com/groups?gid=36083&trk=myg_ugrp_ovr)**
- **Twitter profiles related to System z:**
	- **[IBM System z](https://twitter.com/IBM_System_z)**
	- **[IBM System z Events](https://twitter.com/SystemZEvents)**
	- **[IBM DB2 on System z](https://twitter.com/IBMDB2)**
	- **[Millennial Mainframer](https://twitter.com/milmainframer)**
	- **[Destination z](https://twitter.com/myzcommunity)**
	- **[IBM Smarter Computing](https://twitter.com/)**
- **YouTube accounts related to System z:**
	- **[IBM System z](http://www.youtube.com/user/IBMSystemz)**
	- **[Destination z](http://www.youtube.com/user/destinationz1)**
	- **[IBM Smarter Computing](http://www.youtube.com/ibmsmartercomputing)**

#### **Top System z blogs to check out:**

- **[Mainframe Insights](https://www-304.ibm.com/connections/blogs/systemz/?lang=en_us)**
- **[Smarter Computing](http://www.smartercomputingblog.com/)**
- **[Millennial Mainframer](http://www.millennialmainframer.com/)**
- **[Mainframe & Hybrid Computing](http://mainframeandhybrid.blogspot.com/)**
- **[The Mainframe Blog](http://mainframe.typepad.com/)**
- **[Mainframe Watch Belgium](http://mainframe-watch-belgium.blogspot.com/)**
- **[Mainframe Update](http://mainframeupdate.blogspot.com/)**
- **[Enterprise Systems Media Blog](http://enterprisesystemsmedia.com/blog)**
- **[Dancing Dinosaur](http://dancingdinosaur.wordpress.com/)**
- **[DB2 for z/OS](http://it.toolbox.com/blogs/db2zos)**
- **[IBM Destination z](http://www.destinationz.org/Community.aspx)**
- **[DB2utor](http://ibmsystemsmag.blogs.com/db2utor)**

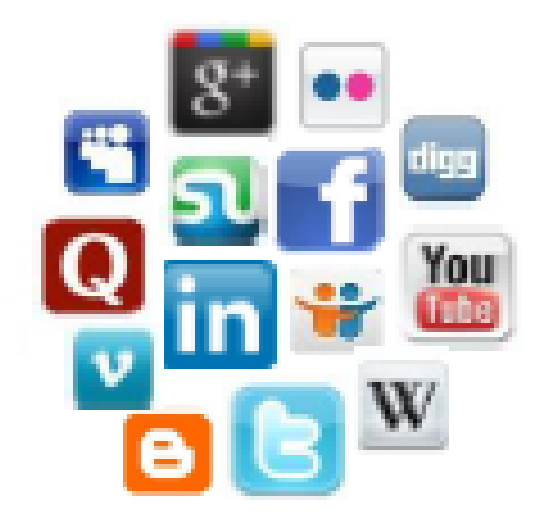

# Trademarks and Disclaimers

IBM Corporation 1994-2013 All rights reserved.

References in this document to IBM products or services do not imply that IBM intends to make them available in every country.

Trademarks of International Business Machines Corporation in the United States, other countries, or both can be found on the World Wide Web at [http://www.ibm.com/legal/copytrade.shtml.](http://www.ibm.com/legal/copytrade.shtml)

Intel, Intel logo, Intel Inside, Intel Inside logo, Intel Centrino, Intel Centrino logo, Celeron, Intel Xeon, Intel SpeedStep, Itanium, and Pentium are trademarks or registered trademarks of Intel Corporation or its subsidiaries in the United States and other countries.

Linux is a registered trademark of Linus Torvalds in the United States, other countries, or both. Microsoft, Windows, Windows NT, and the Windows logo are trademarks of Microsoft Corporation in the United States, other countries, or both.

UNIX is a registered trademark of The Open Group in the United States and other countries.

Java and all Java-based trademarks are trademarks of Sun Microsystems, Inc. in the United States, other countries, or both.

Other company, product, or service names may be trademarks or service marks of others.

Information is provided "AS IS" without warranty of any kind.

The customer examples described are presented as illustrations of how those customers have used IBM products and the results they may have achieved. Actual environmental costs and performance characteristics may vary by customer.

Information concerning non-IBM products was obtained from a supplier of these products, published announcement material, or other publicly available sources and does not constitute an endorsement of such products by IBM. Sources for non-IBM list prices and performance numbers are taken from publicly available information, including vendor announcements and vendor worldwide homepages. IBM has not tested these products and cannot confirm the accuracy of performance, capability, or any other claims related to non-IBM products. Questions on the capability of non-IBM products should be addressed to the supplier of those products.

All statements regarding IBM future direction and intent are subject to change or withdrawal without notice, and represent goals and objectives only.

Some information addresses anticipated future capabilities. Such information is not intended as a definitive statement of a commitment to specific levels of performance, function or delivery schedules with respect to any future products. Such commitments are only made in IBM product announcements. The information is presented here to communicate IBM's current investment and development activities as a good faith effort to help with our customers' future planning.

Performance is based on measurements and projections using standard IBM benchmarks in a controlled environment. The actual throughput or performance that any user will experience will vary depending upon considerations such as the amount of multiprogramming in the user's job stream, the I/O configuration, the storage configuration, and the workload processed. Therefore, no assurance can be given that an individual user will achieve throughput or performance improvements equivalent to the ratios stated here.

Photographs shown may be engineering prototypes. Changes may be incorporated in production models.

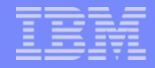

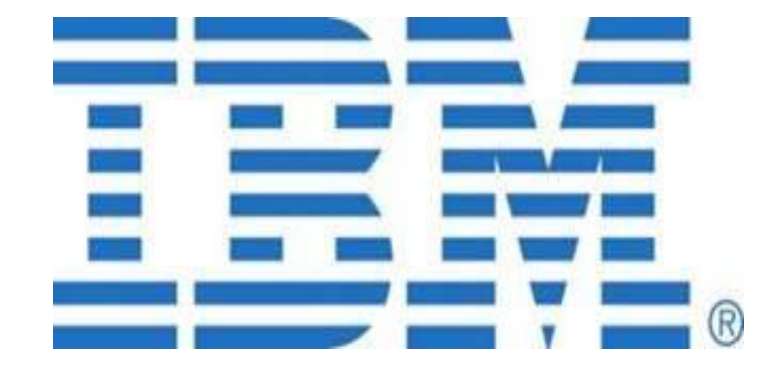